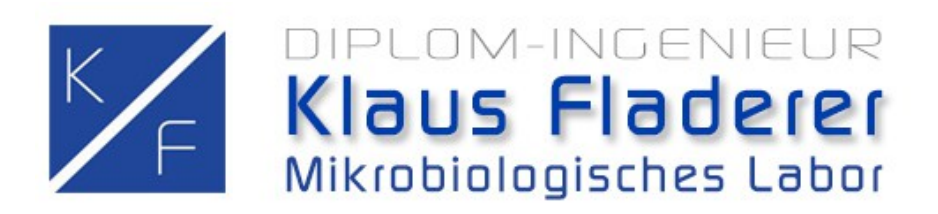

# **Probennahmeanleitung**

 **Lebensmitteltests**

## **1. Das zugesendete Päckchen öffnen**

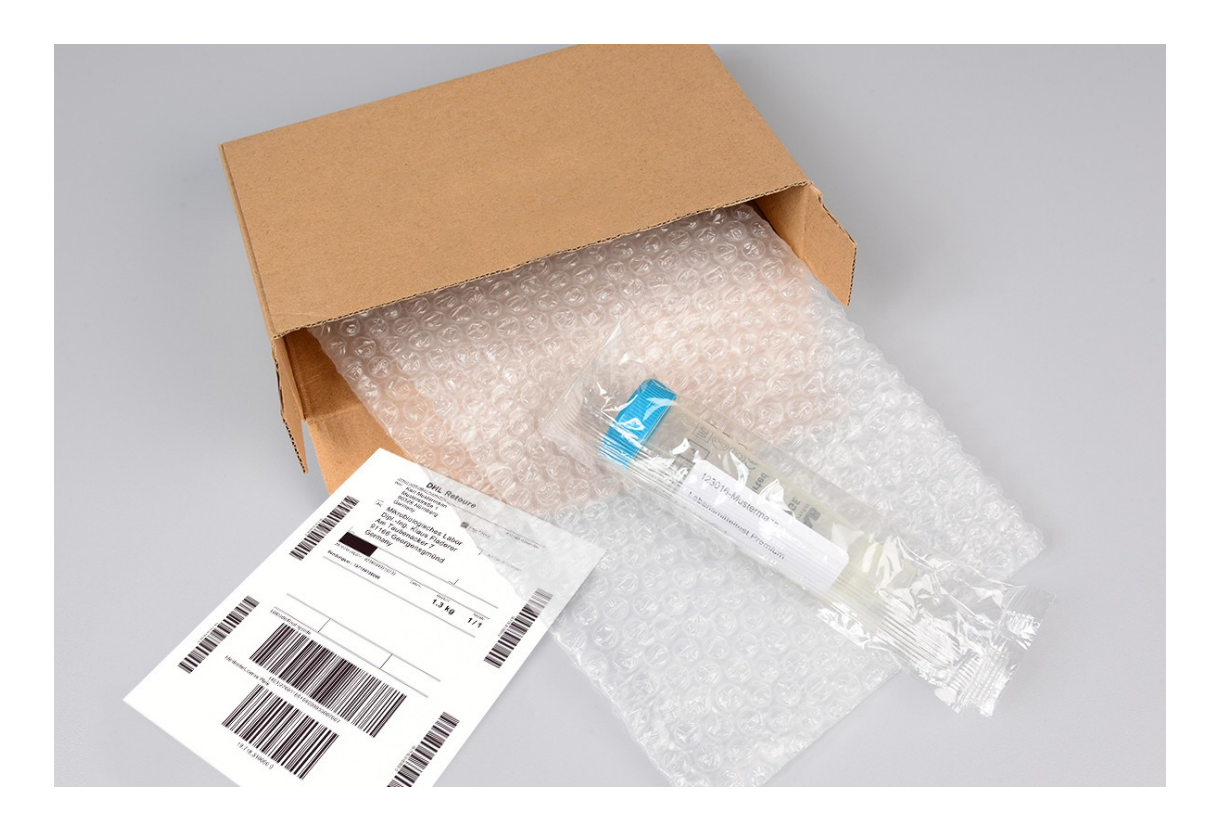

# **Das zugesendete Päckchen und seinen Inhalt bitte nicht wegwerfen! Alles wird wiederverwendet.**

Das vom Paketdienst DHL überbrachte Päckchen an der Oberseite entlang des Klebebandes öffnen.

Bitte weder das Päckchen noch irgendetwas seines Inhalts verwerfen, da das erhaltene Päckchen nach der Probennahme zur Rücksendung der Probe dienen wird.

Das zugesendete Päckchen enthält das verpackte sterile Probennahmegefäß, Füllmaterial und das DHL-Rücksendeetikett (DHL Retoure).

### **2. Das Probennahmegefäß befüllen**

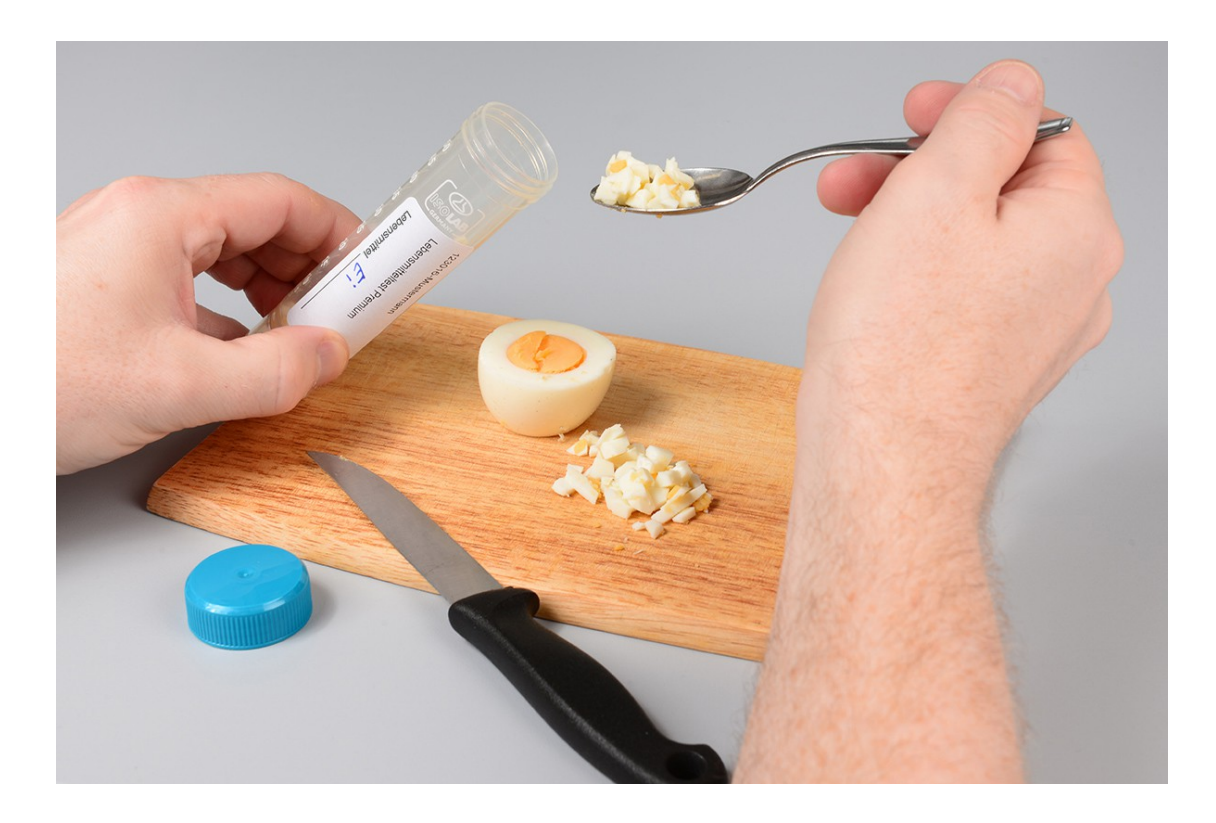

#### **Zerkleinerte Lebensmittelprobe in das Probennahmegefäß geben.**

Das Lebensmittel, von dem die Probe genommen werden soll, vor der Probennahme zunächst zerkleinern. Dafür ein gereinigtes Messer und eine geeignete, gereinigte Unterlage verwenden. Auch die Hände vorher bitte gründlich waschen. Beim Zerkleinern das Lebensmittel möglichst nicht berühren, eventuell eine gereinigte Gabel oder einen gereinigten Löffel benutzen.

Das sterile Probennahmegefäß auspacken, aufschrauben und die zerkleinerte Lebensmittelprobe mit Hilfe der Gabel oder des Löffels in das Probennahmegefäß geben. Dabei darauf achten, dass die Innenseiten von Deckel und Gefäß nicht berührt werden. Es ist ausreichend, wenn das Probennahmegefäß etwa zur Hälfte gefüllt ist.

Nach Befüllung das Probennahmegefäß sofort fest zuschrauben. Auf dem Analysenetikett des Probennahmegefäßes unter Lebensmittel aufschreiben, um welches Lebensmittel es sich handelt (z.B. Ei oder Sprossen).

Das Analysenetikett auf dem Probennahmegefäß bitte nicht entfernen.

## **3. Das Päckchen zur Rücksendung bestücken**

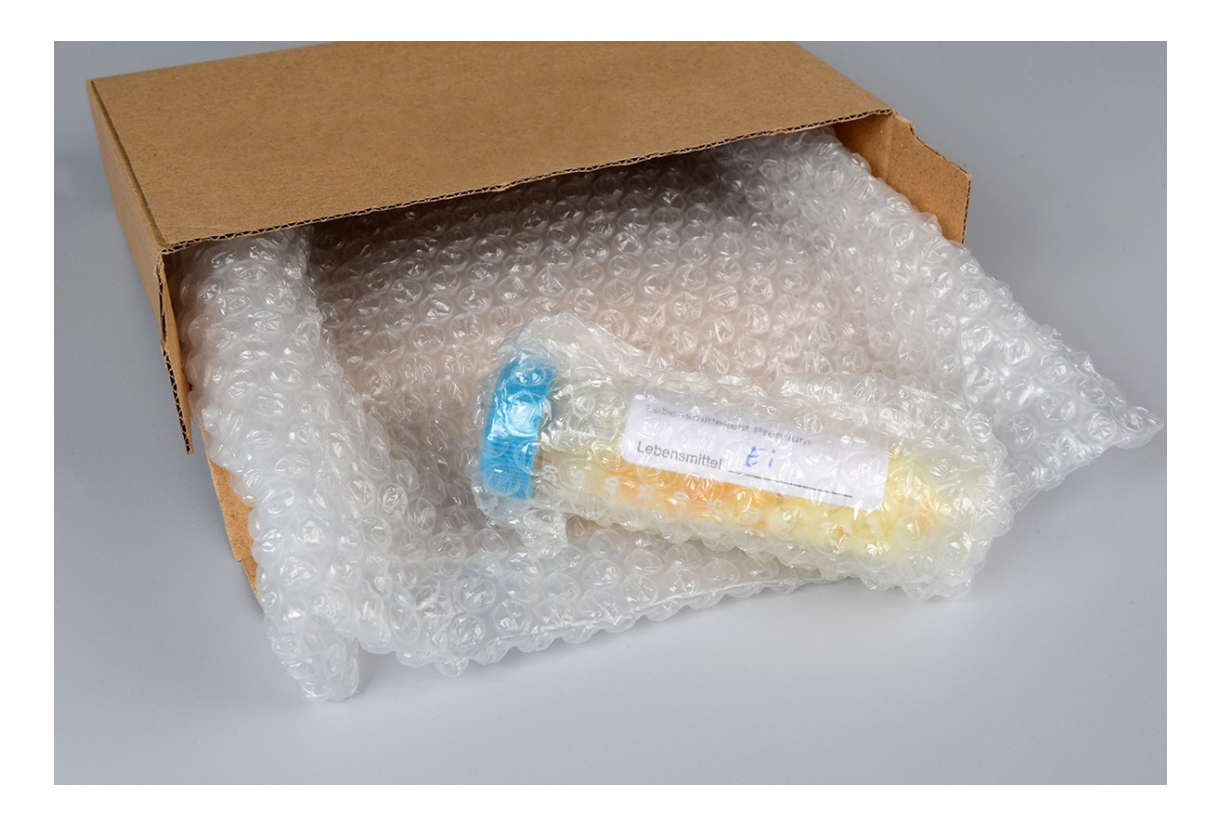

# **Das Päckchen mit dem befüllten Probennahmegefäß und dem Füllmaterial zur Rücksendung bestücken.**

Die Bestückung des Päckchens zur Rücksendung so vornehmen, dass das befüllte Probennahmegefäß von dem Füllmaterial umgeben wird, damit es sich während des Transports möglichst wenig im Päckchen bewegt.

Das Päckchen bitte mittels Paketklebeband verschließen.

 **4. Die Rücksendung veranlassen** 

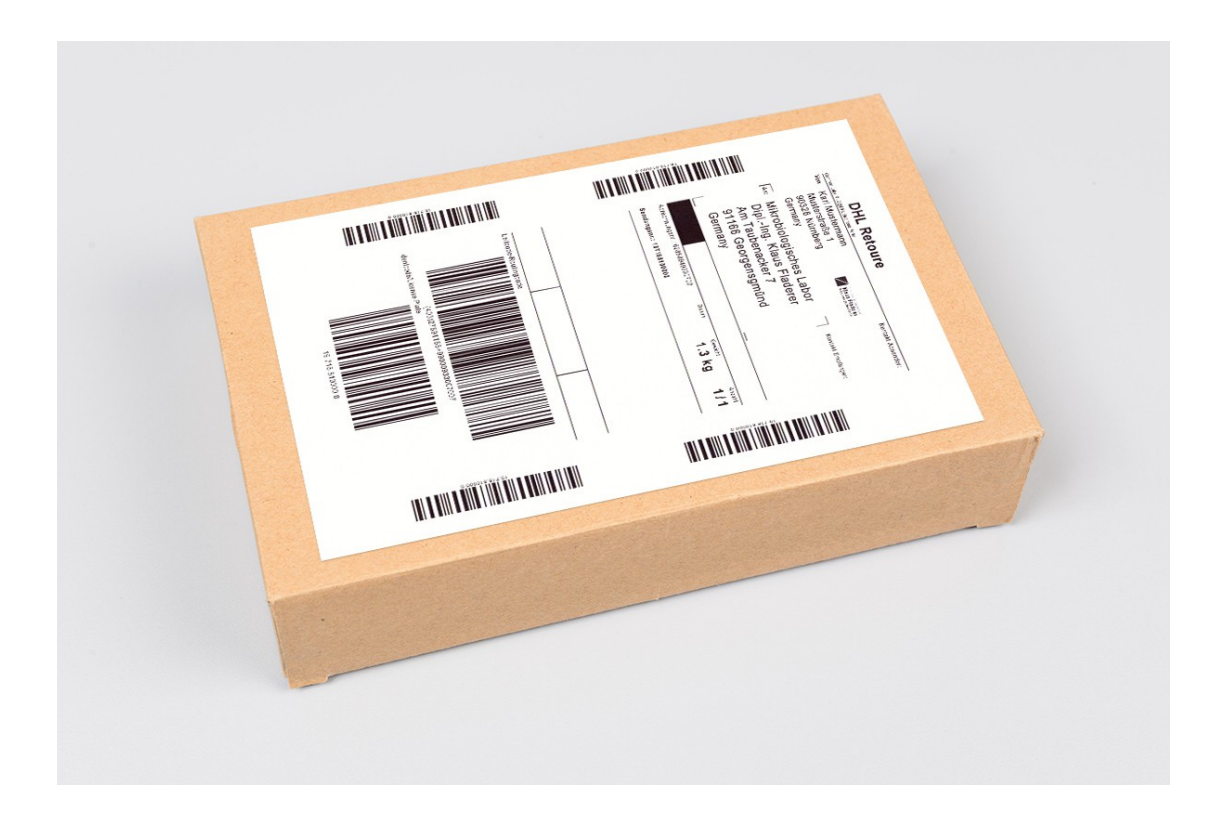

## **Das Adressenetikett auf dem Päckchen mit dem DHL-Rücksendeetikett überkleben.**

Das DHL-Rücksendeetikett (DHL Retoure) vom Untergrund lösen und das alte Adressenetikett auf dem Päckchen damit überkleben.

Bitte geben Sie das Päckchen bei einem DHL-Paketshop in Ihrer Nähe ab.

Nach Erhalt der Lebensmittelprobe wird die mikrobiologische Untersuchung 4 bis 7 Tage in Anspruch nehmen.

Abschließend wird Ihnen der Ergebnisbericht zur Untersuchung mit Bewertung des Resultats, empfohlenen Maßnahmen und Informationen zum Ergebnis per E-Mail zugesandt.